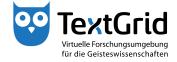

## **User Administration**

## **Rights Management**

The Project and User Administration allows you to create and manage Projects and to add users to a Project and assign roles to them (see Figure 1).

To open the Project and User Administration, you can choose "Tools > Project/User Administration" in the menu bar or click in the tool bar (see Figure 2).

The Perspective is subdivided into two Views. By default, the Navigator is on the left and the User Administration is on the right side (see Figure 3).

To assign roles to a user in a certain Project, the Project must be selected in the Navigator by clicking its name. After having been created a Project is pre-selected automatically (see Figure 4).

In the User Administration, users who already have access to the Project are displayed with their roles. You can search for further users and as Project Manager you can add them to the list if they previously have logged into TextGrid at least once and have chosen the option *"Searchable"* (see Figure 5). Choosing this option will be expatiated upon in the tutorial *"Login"*.

You can assign four different roles to users with every role being connected to role specific rights (see Figure 6).

The Project Manager has the privilege to assign and remove roles and publish resources (see Figure 7). The Authority to Delete permits to delete unpublished Objects in the related Project (see Figure 8). Publishing data will be expatiated upon in a separate tutorial. With the Editor role a user can get write access to a Project and thus the right to edit and to save unpublished data (see Figure 9). With the Observer role a user can get read access to a Project (see Figure 10). As rights in TextGrid are non-hierarchical, all intended rights must be assigned to a user explicitely. Reading access is an exception as it is included in the Editor role as well as in the Observer role.

Searchable users can be found by their name, e-mail address or organization, for this purpose \* is feasible as wildcard replacing any string. The Search Results can be shown or hidden by checking the corresponding box. You can list all users with whom you share access to a Project by checking the *"Show contacts"* box (see Figure 11).

As Project Manager you can add and remove roles by (un)checking the boxes, changes are highlighted in red (see Figure 12).

By clicking *"Apply Changes"* you confirm the changes (see Figure 13), alternatively you can revert the changes.

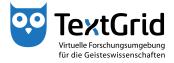

User Administration – Rights Management

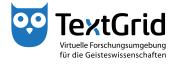

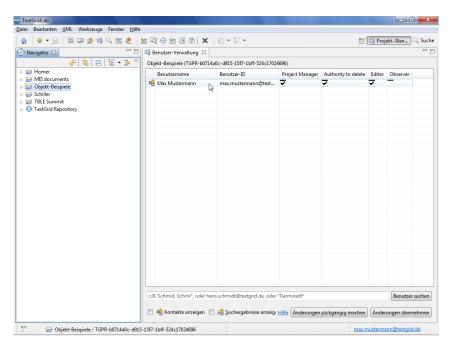

Figure 1: Project and User Administration

| r 💠 🚽 🔡 🕮 🖄 👰 🔍 🔛 🧶        | 🔄 🔄 🤣 🗁 🖬 🔍 🗙             | 图 * 图 *                        |                 | <b>E</b>            | 😭 Proje | ekt-/Ben   | ( Suc |
|----------------------------|---------------------------|--------------------------------|-----------------|---------------------|---------|------------|-------|
| Navigator 🛛 🛛 🖓            | nd Rollen verwalten       |                                |                 |                     |         |            | -     |
| 🗞 😫 🖻 📧 🛪                  |                           | 14a0c-d915-15f7-1bff-524c1702  | 24696)          |                     |         |            |       |
| 🔁 Homer<br>🔁 MEI documents | Benutzername              | Benutzer-ID                    | Project Manager | Authority to delete | Editor  | Observer   | _     |
| 🔁 Objekt-Beispiele         | 🍓 Max Mustermann          | max.mustermann@text            | 7               | 7                   | 7       |            |       |
| 🔁 Schiller                 |                           |                                |                 |                     |         |            |       |
| TBLE Summit                |                           |                                |                 |                     |         |            |       |
| TextGrid Repository        |                           |                                |                 |                     |         |            |       |
| extGrid Repository         |                           |                                |                 |                     |         |            |       |
|                            |                           |                                |                 |                     |         |            |       |
|                            |                           |                                |                 |                     |         |            |       |
|                            |                           |                                |                 |                     |         |            |       |
|                            |                           |                                |                 |                     |         |            |       |
|                            |                           |                                |                 |                     |         |            |       |
|                            |                           |                                |                 |                     |         |            |       |
|                            |                           |                                |                 |                     |         |            |       |
|                            |                           |                                |                 |                     |         |            |       |
|                            |                           |                                |                 |                     |         |            |       |
|                            |                           |                                |                 |                     |         |            |       |
|                            |                           |                                |                 |                     |         |            |       |
|                            |                           |                                |                 |                     |         |            |       |
|                            |                           |                                |                 |                     |         |            |       |
|                            |                           |                                |                 |                     |         |            |       |
|                            |                           |                                |                 |                     |         |            |       |
|                            |                           |                                |                 |                     |         |            |       |
|                            |                           |                                |                 |                     |         |            |       |
|                            |                           |                                |                 |                     |         |            | -     |
|                            | z.B. Schmid, Schmi*, oder | hans.schmidt@textgrid.de, oder | *Darmstadt*     |                     |         | Benutzer s | uche  |
|                            |                           |                                |                 |                     |         |            |       |

Figure 2: Open Project and User Administration

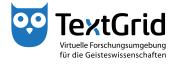

| ☆ + - 🔛 🖽 🕮 🎒 🔍 🔄 🧶 (                     | 🖬 🕄 🔗 🛅 🖻 🕐 🗶 🗄               |                            |             | <b>E</b>            | 📫 Proje  | ekt-/Ben 🔍 Su   |
|-------------------------------------------|-------------------------------|----------------------------|-------------|---------------------|----------|-----------------|
| Navigator 🛛 👘                             | Benutzer-Verwaltung 🔀         |                            |             |                     |          |                 |
| \$  E  \* →                               | Objekt-Beispiele (TGPR-b0714a | )c-d915-15f7-1bff-524c1702 | 4696)       |                     |          |                 |
| 👂 😂 Homer                                 | Benutzername                  | Benutzer-ID                |             | Authority to delete | Editor   | Observer        |
| > 🗁 MEI documents<br>> 🔁 Objekt-Beispiele | 🍓 Max Mustermann 🕟            | max.mustermann@text        |             | J (                 | 7        | -               |
| Schiller                                  | 63                            |                            |             |                     |          |                 |
| 🔁 TBLE Summit                             |                               |                            |             |                     |          |                 |
| TextGrid Repository                       |                               |                            |             |                     |          |                 |
|                                           |                               |                            |             |                     |          |                 |
|                                           |                               |                            |             |                     |          |                 |
|                                           |                               |                            |             |                     |          |                 |
|                                           |                               |                            |             |                     |          |                 |
|                                           |                               |                            |             |                     |          |                 |
|                                           |                               |                            |             |                     |          |                 |
|                                           |                               |                            |             |                     |          |                 |
|                                           |                               |                            |             |                     |          |                 |
|                                           |                               |                            |             |                     |          |                 |
|                                           |                               |                            |             |                     |          |                 |
|                                           |                               |                            |             |                     |          |                 |
|                                           |                               |                            |             |                     |          |                 |
|                                           |                               |                            |             |                     |          |                 |
|                                           |                               |                            |             |                     |          |                 |
|                                           |                               |                            |             |                     |          |                 |
|                                           |                               |                            |             |                     |          |                 |
|                                           |                               |                            |             |                     |          |                 |
|                                           |                               |                            |             |                     |          |                 |
|                                           |                               |                            |             | 1                   |          |                 |
|                                           | z.B. Schmid, Schmi*, oder han | .schmidt@textgrid.de, oder | *Darmstadt* |                     |          | Benutzer suche  |
|                                           | 🔲 🍓 Kontakte anzeigen 📃       |                            | <b>[</b>    |                     | <b>_</b> | ungen übernehme |

Figure 3: Two Views of the Project and User Administration

| + ▼ 🔡 🖽 💷 🏠 🎲 🔍 🛅 🧶         | 🖻 44 😚 🖾 🗉 🕲 🗙                                               | 2 × 2 ×                          |                 | E                   | 😭 Proje | ekt-/Ben   | Q Suc |  |  |  |
|-----------------------------|--------------------------------------------------------------|----------------------------------|-----------------|---------------------|---------|------------|-------|--|--|--|
| 🖓 Navigator 🛛 🗖 🗖           |                                                              |                                  |                 |                     |         |            |       |  |  |  |
|                             | Objekt-Beispiele (TGPR-b0714a0c-d915-15f7-1bff-524c17024696) |                                  |                 |                     |         |            |       |  |  |  |
| b 🗁 Homer b 🗁 MEI documents | Benutzername                                                 | Benutzer-ID                      | Project Manager | Authority to delete | Editor  | Observer   |       |  |  |  |
| > 🗁 Objekt-Beispiele        | 🍓 Max Mustermann                                             | max.mustermann@text              | 7               | 7                   | 2       |            |       |  |  |  |
| 🗁 Schiller                  |                                                              |                                  |                 |                     |         |            |       |  |  |  |
| 🔁 TBLE Summit               |                                                              |                                  |                 |                     |         |            |       |  |  |  |
| 10 TextGrid Repository      |                                                              |                                  |                 |                     |         |            |       |  |  |  |
|                             |                                                              |                                  |                 |                     |         |            |       |  |  |  |
|                             |                                                              |                                  |                 |                     |         |            |       |  |  |  |
|                             |                                                              |                                  |                 |                     |         |            |       |  |  |  |
|                             |                                                              |                                  |                 |                     |         |            |       |  |  |  |
|                             |                                                              |                                  |                 |                     |         |            |       |  |  |  |
|                             |                                                              |                                  |                 |                     |         |            |       |  |  |  |
|                             |                                                              |                                  |                 |                     |         |            |       |  |  |  |
|                             |                                                              |                                  |                 |                     |         |            |       |  |  |  |
|                             |                                                              |                                  |                 |                     |         |            |       |  |  |  |
|                             |                                                              |                                  |                 |                     |         |            |       |  |  |  |
|                             |                                                              |                                  |                 |                     |         |            |       |  |  |  |
|                             |                                                              |                                  |                 |                     |         |            |       |  |  |  |
|                             |                                                              |                                  |                 |                     |         |            |       |  |  |  |
|                             |                                                              |                                  |                 |                     |         |            |       |  |  |  |
|                             |                                                              |                                  |                 |                     |         |            |       |  |  |  |
|                             |                                                              |                                  |                 |                     |         |            |       |  |  |  |
|                             |                                                              |                                  |                 |                     |         |            |       |  |  |  |
|                             |                                                              |                                  |                 |                     |         |            |       |  |  |  |
|                             |                                                              | 1. 1. 1. 1. 1. 1. 1. 1. 1. 1. 1. |                 |                     |         |            |       |  |  |  |
|                             | z.B. Schmid, Schmif, oder h                                  | ans.schmidt@textgrid.de, oder    | "Darmstadt"     |                     |         | Benutzer s | Juche |  |  |  |

Figure 4: Select Project in the Navigator

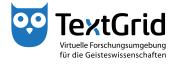

| 🖌 👍 🕶 🔛 🔠 🖽 🔍 📩 🧶         | 1 to 12 🔅 to 12 🤉 🗙    | 1 km + 41 +                |                  | EÎ.                 | 📬 Proj | ekt-/Ben     | Suc  |  |  |  |
|---------------------------|------------------------|----------------------------|------------------|---------------------|--------|--------------|------|--|--|--|
|                           | Gi Benutzer-Verwaltung |                            |                  |                     |        |              | -    |  |  |  |
| 🐇 = 🗟   🗞   %             |                        |                            |                  |                     |        |              |      |  |  |  |
| 😂 Homer                   | Benutzername           | Benutzer-ID                |                  | Authority to delete | Editor | Observer     |      |  |  |  |
| MEI documents             | 😪 Max Mustermann       | max.mustermann@text        | 7                | J (                 | 7      | -            |      |  |  |  |
| Objekt-Beispiele Schiller | A Maxi Musterfrau      | maxi.musterfrau@textgr     | -                | -                   | -      | -            |      |  |  |  |
| B TBLE Summit             |                        |                            |                  |                     |        |              |      |  |  |  |
| TextGrid Repository       |                        |                            |                  |                     |        |              |      |  |  |  |
|                           |                        |                            |                  |                     |        |              |      |  |  |  |
|                           |                        |                            |                  |                     |        |              |      |  |  |  |
|                           |                        |                            |                  |                     |        |              |      |  |  |  |
|                           |                        |                            |                  |                     |        |              |      |  |  |  |
|                           |                        |                            |                  |                     |        |              |      |  |  |  |
|                           |                        |                            |                  |                     |        |              |      |  |  |  |
|                           |                        |                            |                  |                     |        |              |      |  |  |  |
|                           |                        |                            |                  |                     |        |              |      |  |  |  |
|                           |                        |                            |                  |                     |        |              |      |  |  |  |
|                           |                        |                            |                  |                     |        |              |      |  |  |  |
|                           |                        |                            |                  |                     |        |              |      |  |  |  |
|                           |                        |                            |                  |                     |        |              |      |  |  |  |
|                           |                        |                            |                  |                     |        |              |      |  |  |  |
|                           |                        |                            |                  |                     |        |              |      |  |  |  |
|                           |                        |                            |                  |                     |        |              |      |  |  |  |
|                           |                        |                            |                  |                     |        |              |      |  |  |  |
|                           |                        |                            |                  |                     |        |              |      |  |  |  |
|                           |                        |                            |                  |                     |        |              |      |  |  |  |
|                           |                        |                            |                  |                     |        |              |      |  |  |  |
|                           |                        |                            |                  |                     |        |              |      |  |  |  |
|                           |                        |                            |                  |                     |        |              |      |  |  |  |
|                           | musterfrau             |                            |                  |                     |        | Benutzer s   | uche |  |  |  |
|                           |                        |                            |                  |                     |        | (c           |      |  |  |  |
|                           | 🔲 🍓 Kontakte anzeigen  | 📝 🧟 Suchergebnisse anzeig: | Hilfe Änderungen | rückgangig machen   | Änder  | ungen überne | hme  |  |  |  |

Figure 5: Search user(s) in the User Administration

| 🏫 👍 🕶 🔡 🔠 🔛 🦛 🔍 🛅 🤅                                                   | දී. 🛅 💐    | 🛞 🛅 🗷 🕐 🗶                                                    | ∲1 <b>+</b> ∰ <b>+</b>     |                 | <b>E</b>                     | 📫 Proje | ekt-/Ben     | ), Suc |  |  |  |
|-----------------------------------------------------------------------|------------|--------------------------------------------------------------|----------------------------|-----------------|------------------------------|---------|--------------|--------|--|--|--|
| Navigator 🕴                                                           | - 🗆 📫 Be   | nutzer-Verwaltung 🖂                                          |                            |                 |                              |         |              | -      |  |  |  |
|                                                                       | 🗦 🏹 🛛 Obje | Objekt-Beispiele (TGPR-b0714a0c-d915-15f7-1bff-524c17024696) |                            |                 |                              |         |              |        |  |  |  |
| 🗁 Homer                                                               |            | Benutzername                                                 | Benutzer-ID                | Project Manager | Authority to delete          | Editor  | Observer     |        |  |  |  |
| 🔁 Objekt-Beispiele                                                    |            | Max Mustermann                                               | max.mustermann@text        | 2               | 2                            | 7       |              |        |  |  |  |
| 🗁 Schiller                                                            |            |                                                              |                            |                 |                              |         |              |        |  |  |  |
|                                                                       |            |                                                              |                            |                 |                              |         |              |        |  |  |  |
| Homer<br>MEI documents<br>Objekt-Beispiele<br>Schiller<br>TBLE Summit |            |                                                              |                            |                 |                              |         |              |        |  |  |  |
|                                                                       |            |                                                              |                            |                 |                              |         |              |        |  |  |  |
|                                                                       |            |                                                              |                            |                 |                              |         |              |        |  |  |  |
| ➢ TBLE Summit<br>TextGrid Repository                                  |            |                                                              |                            |                 |                              |         |              |        |  |  |  |
|                                                                       |            |                                                              |                            |                 |                              |         |              |        |  |  |  |
|                                                                       |            |                                                              |                            |                 |                              |         |              |        |  |  |  |
|                                                                       |            |                                                              |                            |                 |                              |         |              |        |  |  |  |
|                                                                       |            |                                                              |                            |                 |                              |         |              |        |  |  |  |
|                                                                       |            |                                                              |                            |                 |                              |         |              |        |  |  |  |
|                                                                       |            |                                                              |                            |                 |                              |         |              |        |  |  |  |
|                                                                       |            |                                                              |                            |                 |                              |         |              |        |  |  |  |
|                                                                       |            |                                                              |                            |                 |                              |         |              |        |  |  |  |
|                                                                       |            |                                                              |                            |                 |                              |         |              |        |  |  |  |
|                                                                       |            |                                                              |                            |                 |                              |         |              |        |  |  |  |
|                                                                       |            |                                                              |                            |                 |                              |         |              |        |  |  |  |
|                                                                       |            |                                                              |                            |                 |                              |         |              |        |  |  |  |
|                                                                       |            |                                                              |                            |                 |                              |         |              |        |  |  |  |
|                                                                       |            |                                                              |                            |                 |                              |         |              |        |  |  |  |
|                                                                       | z.B.       | Schmid, Schmi*, oder hans                                    | .schmidt@textgrid.de, oder | "Darmstadt"     |                              |         | Benutzer s   | uche   |  |  |  |
|                                                                       | <b></b>    | 😫 Kontakte anzeigen 🛛                                        | O Suchanakaina anasia      | LUK X-demos     | attalian and a second second | (Andrew | ungen überne |        |  |  |  |

Figure 6: Assignable roles in the User Administration

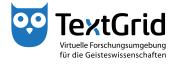

| 👔 🕂 👻 🔡 📖 🏠 📫 🔍 🛅 🧶            | 🛅 🖾                                                          | 2 😔 🛅 🖪 🕐 🗶                | 图 * 图 *                      |                 | <b>E</b>            | 📬 Proje | ekt-/Ben | 🔍 Su |  |
|--------------------------------|--------------------------------------------------------------|----------------------------|------------------------------|-----------------|---------------------|---------|----------|------|--|
| Navigator 🛛 🗖                  | 11 E                                                         | Benutzer-Verwaltung 😂      |                              |                 |                     |         |          |      |  |
|                                | Objekt-Beispiele (TGPR-b0714a0c-d915-15f7-1bff-524c17024696) |                            |                              |                 |                     |         |          |      |  |
| 😂 Homer                        |                                                              | Benutzername               | Benutzer-ID                  | Project Manager | Authority to delete | Editor  | Observer |      |  |
| MEI documents Objekt-Beispiele |                                                              | Max Mustermann             | max.mustermann@text          | -               | 7                   | 7       |          |      |  |
| Schiller                       |                                                              |                            |                              |                 |                     |         |          |      |  |
| TBLE Summit                    |                                                              |                            |                              |                 |                     |         |          |      |  |
| TextGrid Repository            |                                                              |                            |                              |                 |                     |         |          |      |  |
|                                |                                                              |                            |                              |                 |                     |         |          |      |  |
|                                |                                                              |                            |                              |                 |                     |         |          |      |  |
|                                |                                                              |                            |                              |                 |                     |         |          |      |  |
|                                |                                                              |                            |                              |                 |                     |         |          |      |  |
|                                |                                                              |                            |                              |                 |                     |         |          |      |  |
|                                |                                                              |                            |                              |                 |                     |         |          |      |  |
|                                |                                                              |                            |                              |                 |                     |         |          |      |  |
|                                |                                                              |                            |                              |                 |                     |         |          |      |  |
|                                |                                                              |                            |                              |                 |                     |         |          |      |  |
|                                |                                                              |                            |                              |                 |                     |         |          |      |  |
|                                |                                                              |                            |                              |                 |                     |         |          |      |  |
|                                |                                                              |                            |                              |                 |                     |         |          |      |  |
|                                |                                                              |                            |                              |                 |                     |         |          |      |  |
|                                |                                                              |                            |                              |                 |                     |         |          |      |  |
|                                |                                                              |                            |                              |                 |                     |         |          |      |  |
|                                |                                                              |                            |                              |                 |                     |         |          |      |  |
|                                |                                                              |                            |                              |                 |                     |         |          |      |  |
|                                |                                                              |                            |                              |                 |                     |         |          |      |  |
|                                |                                                              |                            |                              |                 |                     |         |          |      |  |
|                                |                                                              |                            |                              |                 |                     |         |          |      |  |
|                                |                                                              |                            |                              |                 |                     |         |          |      |  |
|                                |                                                              |                            |                              |                 |                     |         | _        |      |  |
|                                | z.E                                                          | 3. Schmid, Schmi*, oder ha | ns.schmidt@textgrid.de, oder | *Darmstadt*     |                     |         | Benutzer | such |  |
|                                |                                                              |                            | 🛚 🧟 Suchergebnisse anzeige   |                 |                     |         |          |      |  |

Figure 7: Project Manager role

| 🟫 🛛 🕂 🔛 🔡 📫 🔍 🛅 🧶           | 🔄 🖳 🍪 🛅 🔟 🕐 🗶                 | 2 ▼ 2 ▼                                                      |                 | E (                 | 📫 Proje | ekt-/Ben | ्, Su |  |  |  |
|-----------------------------|-------------------------------|--------------------------------------------------------------|-----------------|---------------------|---------|----------|-------|--|--|--|
| Navigator 🛛 🖓               | 🗖 📫 Benutzer-Verwaltung 🛛     |                                                              |                 |                     |         |          | -     |  |  |  |
|                             | ♡ Objekt-Beispiele (TGPR-b07) | Objekt-Beispiele (TGPR-b0714a0c-d915-15f7-1bff-524c17024696) |                 |                     |         |          |       |  |  |  |
| b 🗁 Homer b 🗁 MEI documents | Benutzername                  | Benutzer-ID                                                  | Project Manager | Authority to delete | Editor  | Observer |       |  |  |  |
| Die Objekt-Beispiele        | 🍓 Max Mustermann              | max.mustermann@text                                          | 7               | 7                   | 7       |          |       |  |  |  |
| > 🔁 Schiller                |                               |                                                              |                 |                     |         |          |       |  |  |  |
| BLE Summit                  |                               |                                                              |                 |                     |         |          |       |  |  |  |
| TextGrid Repository         |                               |                                                              |                 |                     |         |          |       |  |  |  |
|                             |                               |                                                              |                 |                     |         |          |       |  |  |  |
|                             |                               |                                                              |                 |                     |         |          |       |  |  |  |
|                             |                               |                                                              |                 |                     |         |          |       |  |  |  |
|                             |                               |                                                              |                 |                     |         |          |       |  |  |  |
|                             |                               |                                                              |                 |                     |         |          |       |  |  |  |
|                             |                               |                                                              |                 |                     |         |          |       |  |  |  |
|                             |                               |                                                              |                 |                     |         |          |       |  |  |  |
|                             |                               |                                                              |                 |                     |         |          |       |  |  |  |
|                             |                               |                                                              |                 |                     |         |          |       |  |  |  |
|                             |                               |                                                              |                 |                     |         |          |       |  |  |  |
|                             |                               |                                                              |                 |                     |         |          |       |  |  |  |
|                             |                               |                                                              |                 |                     |         |          |       |  |  |  |
|                             |                               |                                                              |                 |                     |         |          |       |  |  |  |
|                             |                               |                                                              |                 |                     |         |          |       |  |  |  |
|                             |                               |                                                              |                 |                     |         |          |       |  |  |  |
|                             |                               |                                                              |                 |                     |         |          |       |  |  |  |
|                             |                               |                                                              |                 |                     |         |          |       |  |  |  |
|                             |                               |                                                              |                 |                     |         |          |       |  |  |  |
|                             | z.B. Schmid, Schmi*, oder h   | ans.schmidt@textgrid.de, oder                                | *Darmstadt*     |                     |         | Benutzer | suche |  |  |  |
|                             |                               |                                                              |                 |                     |         |          |       |  |  |  |

Figure 8: Authority to delete

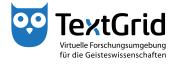

| ) 🕂 🕶 🔛 🔠 🖽 🔍 🛅 🧶                                     | 🖿 🖓 🚸 🖿 🗉 🕐 🗙               | 1 (k) + (3) +                                                |               | <b>F</b>            | 📫 Proje        | ekt-/Ben    | ् Suc |  |  |  |  |
|-------------------------------------------------------|-----------------------------|--------------------------------------------------------------|---------------|---------------------|----------------|-------------|-------|--|--|--|--|
| Navigator X                                           |                             | 1 m.                                                         |               |                     |                |             | -     |  |  |  |  |
| (vavigator ∞) (%) (%) (%) (%) (%) (%) (%) (%) (%) (%) |                             | Objekt-Beispiele (TGPR-b0714a0c-d915-15f7-1bff-524c17024696) |               |                     |                |             |       |  |  |  |  |
| ©   →   □   □ - · →                                   | Benutzername                | Benutzer-ID                                                  |               | A discharge datas   | <b>5</b> -10-1 | 0           |       |  |  |  |  |
| 🗁 MEI documents                                       | Max Mustermann              | max.mustermann@text                                          |               | Authority to delete |                | Observer    |       |  |  |  |  |
| 🔁 Objekt-Beispiele                                    | Max Mustermann              | max.mustermann@text                                          | •             | •                   |                |             |       |  |  |  |  |
| 🗁 Schiller<br>🎓 TBLE Summit                           |                             |                                                              |               |                     |                |             |       |  |  |  |  |
| TextGrid Repository                                   |                             |                                                              |               |                     |                |             |       |  |  |  |  |
| - Telesia nepository                                  |                             |                                                              |               |                     |                |             |       |  |  |  |  |
|                                                       |                             |                                                              |               |                     |                |             |       |  |  |  |  |
|                                                       |                             |                                                              |               |                     |                |             |       |  |  |  |  |
|                                                       |                             |                                                              |               |                     |                |             |       |  |  |  |  |
|                                                       |                             |                                                              |               |                     |                |             |       |  |  |  |  |
|                                                       |                             |                                                              |               |                     |                |             |       |  |  |  |  |
|                                                       |                             |                                                              |               |                     |                |             |       |  |  |  |  |
|                                                       |                             |                                                              |               |                     |                |             |       |  |  |  |  |
|                                                       |                             |                                                              |               |                     |                |             |       |  |  |  |  |
|                                                       |                             |                                                              |               |                     |                |             |       |  |  |  |  |
|                                                       |                             |                                                              |               |                     |                |             |       |  |  |  |  |
|                                                       |                             |                                                              |               |                     |                |             |       |  |  |  |  |
|                                                       |                             |                                                              |               |                     |                |             |       |  |  |  |  |
|                                                       |                             |                                                              |               |                     |                |             |       |  |  |  |  |
|                                                       |                             |                                                              |               |                     |                |             |       |  |  |  |  |
|                                                       |                             |                                                              |               |                     |                |             |       |  |  |  |  |
|                                                       |                             |                                                              |               |                     |                |             |       |  |  |  |  |
|                                                       |                             |                                                              |               |                     |                |             |       |  |  |  |  |
|                                                       |                             |                                                              |               |                     |                |             |       |  |  |  |  |
|                                                       |                             |                                                              |               |                     |                |             |       |  |  |  |  |
|                                                       |                             |                                                              | -             |                     |                |             |       |  |  |  |  |
|                                                       | z.B. Schmid, Schmi*, oder h | ans.schmidt@textgrid.de, oder                                | r "Darmstadt" |                     |                | Benutzer    | suche |  |  |  |  |
|                                                       |                             | 📃 🧟 Suchergebnisse anzeig                                    | (             |                     |                | ungen übern |       |  |  |  |  |

Figure 9: Editor role

| 😭 🕂 🛨 🔡 🔠 😂 📫 🔍 🛅 🥷                                                                            | 🛅 🤤 🤣 🛞 📕 🖉                 | [ 섬 * 위 *                     |                 | E                   | 📬 Proje | ekt-/Ben | Q, Su |  |
|------------------------------------------------------------------------------------------------|-----------------------------|-------------------------------|-----------------|---------------------|---------|----------|-------|--|
| 🖓 Navigator 🙁 📃 🗖                                                                              | Benutzer-Verwaltung 🛛       |                               |                 |                     |         |          |       |  |
|                                                                                                | Objekt-Beispiele (TGPR-b07  | 14a0c-d915-15f7-1bff-524c1702 | 4696)           |                     |         |          |       |  |
| > 🥃 Homer                                                                                      | Benutzername                | Benutzer-ID                   | Project Manager | Authority to delete | Editor  | Observer |       |  |
| Berner     Berner     Berner     Berner     Berner     Berner     Berner     Berner     Berner | 🍓 Max Mustermann            | max.mustermann@text           | 7               | 7                   | 7       | - 13     |       |  |
| BLE Summit                                                                                     |                             |                               |                 |                     |         |          |       |  |
|                                                                                                |                             |                               |                 |                     |         |          |       |  |
|                                                                                                |                             |                               |                 |                     |         |          |       |  |
|                                                                                                |                             |                               |                 |                     |         |          |       |  |
|                                                                                                |                             |                               |                 |                     |         |          |       |  |
|                                                                                                |                             |                               |                 |                     |         |          |       |  |
|                                                                                                |                             |                               |                 |                     |         |          |       |  |
|                                                                                                |                             |                               |                 |                     |         |          |       |  |
|                                                                                                |                             |                               |                 |                     |         |          |       |  |
|                                                                                                |                             |                               |                 |                     |         |          |       |  |
|                                                                                                |                             |                               |                 |                     |         |          |       |  |
|                                                                                                |                             |                               |                 |                     |         |          |       |  |
|                                                                                                |                             |                               |                 |                     |         |          |       |  |
|                                                                                                | z.B. Schmid, Schmi*, oder H | ans.schmidt@textgrid.de, oder | *Darmstadt*     |                     |         | Benutzer | such  |  |

Figure 10: Observer role

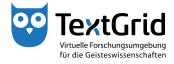

| extGridLab<br>ei Bearbeiten <u>X</u> ML Werkzeuge Fenster <u>H</u> il | fe                         |                               |                  |                     |        |                |     |
|-----------------------------------------------------------------------|----------------------------|-------------------------------|------------------|---------------------|--------|----------------|-----|
| ) 🕂 • 🔛 🔠 🕮 🕼 🔍 🔄 🧶                                                   |                            | [ <u>b</u> + ₽ +              |                  | E                   | 📬 Proj | ekt-/Ben 🔍     | Suc |
| Navigator 🛛 🗖 🛙                                                       | 🛛 🖾 Benutzer-Verwaltung 🛛  |                               |                  |                     |        |                | -   |
| · ∉ + ﷺ  ⊟   ﷺ •                                                      | Objekt-Beispiele (TGPR-b07 | 14a0c-d915-15f7-1bff-524c1702 | 4696)            |                     |        |                |     |
| 🔁 Homer                                                               | Benutzername               | Benutzer-ID                   | Project Manager  | Authority to delete | Editor | Observer       |     |
| MEI documents                                                         | 🗌 🍓 Max Mustermann         | max.mustermann@text           | 7                | 2                   | 2      |                |     |
| Objekt-Beispiele Schiller                                             | A Maxi Musterfrau          | maxi.musterfrau@textgr        | -                | -                   | -      |                |     |
| TBLE Summit                                                           | 🝓 Oliver Schmid            | oliver.schmid@textgrid        |                  |                     |        |                |     |
| TextGrid Repository                                                   | 48 Philipp Vanscheidt      | philipp.vanscheidt@text       |                  |                     |        |                |     |
|                                                                       |                            |                               |                  |                     |        |                |     |
|                                                                       |                            |                               |                  |                     |        |                |     |
|                                                                       |                            |                               |                  |                     |        |                |     |
|                                                                       |                            |                               |                  |                     |        |                |     |
|                                                                       |                            |                               |                  |                     |        |                |     |
|                                                                       |                            |                               |                  |                     |        |                |     |
|                                                                       |                            |                               |                  |                     |        |                |     |
|                                                                       |                            |                               |                  |                     |        |                |     |
|                                                                       |                            |                               |                  |                     |        |                |     |
|                                                                       |                            |                               |                  |                     |        |                |     |
|                                                                       |                            |                               |                  |                     |        |                |     |
|                                                                       |                            |                               |                  |                     |        |                |     |
|                                                                       |                            |                               |                  |                     |        |                |     |
|                                                                       |                            |                               |                  |                     |        |                |     |
|                                                                       |                            |                               |                  |                     |        |                |     |
|                                                                       |                            |                               |                  |                     |        |                |     |
|                                                                       |                            |                               |                  |                     |        |                |     |
|                                                                       |                            |                               |                  |                     |        |                |     |
|                                                                       |                            |                               |                  |                     |        |                |     |
|                                                                       |                            |                               |                  |                     |        |                | _   |
|                                                                       | musterfrau                 |                               |                  |                     |        | Benutzer suc   | che |
|                                                                       |                            |                               |                  |                     |        |                |     |
|                                                                       | Kontakte anzeigen          | 🔽 🧟 Suchergebnisse anzeig:    | Hilfe Änderungen | gückgangig machen   | Änder  | ungen übernehr | me  |

Figure 11: Show contacts

|                         | 🛛 🐜 🖓 🔅 🖿 💷 🕐 🗙       | 「魚・罰・                                                        |   | E\$                 | 📫 Proie | kt-/Ben 🔍 Su    |  |  |  |  |
|-------------------------|-----------------------|--------------------------------------------------------------|---|---------------------|---------|-----------------|--|--|--|--|
|                         | Benutzer-Verwaltung 🛛 |                                                              |   | 2                   |         |                 |  |  |  |  |
|                         |                       | Objekt-Beispiele (TGPR-b0714a0c-d915-15f7-1bff-524c17024696) |   |                     |         |                 |  |  |  |  |
| B Homer                 | Benutzername          | Benutzer-ID                                                  |   | Authority to delete | Editor  | Observer        |  |  |  |  |
| 🗁 MEI documents         | Max Mustermann        | max.mustermann@text                                          | J |                     | 7       | -               |  |  |  |  |
| 🗁 Objekt-Beispiele      | Maxi Musterfrau       | maxi.musterfrau@textgr                                       | - | -                   |         | -               |  |  |  |  |
| 🗁 Schiller              | Maxi Wasterinau       | moritz.musterknabe@te                                        |   | -                   |         | 7               |  |  |  |  |
| 🔁 TBLE Summit           | The mone masterinabe  | montzimusterknabe@tei.i                                      |   |                     |         |                 |  |  |  |  |
| (B) TextGrid Repository |                       |                                                              |   |                     |         |                 |  |  |  |  |
|                         |                       |                                                              |   |                     |         |                 |  |  |  |  |
|                         |                       |                                                              |   |                     |         |                 |  |  |  |  |
|                         |                       |                                                              |   |                     |         |                 |  |  |  |  |
|                         |                       |                                                              |   |                     |         |                 |  |  |  |  |
|                         |                       |                                                              |   |                     |         |                 |  |  |  |  |
|                         |                       |                                                              |   |                     |         |                 |  |  |  |  |
|                         |                       |                                                              |   |                     |         |                 |  |  |  |  |
|                         |                       |                                                              |   |                     |         |                 |  |  |  |  |
|                         |                       |                                                              |   |                     |         |                 |  |  |  |  |
|                         |                       |                                                              |   |                     |         |                 |  |  |  |  |
|                         |                       |                                                              |   |                     |         |                 |  |  |  |  |
|                         |                       |                                                              |   |                     |         |                 |  |  |  |  |
|                         |                       |                                                              |   |                     |         |                 |  |  |  |  |
|                         |                       |                                                              |   |                     |         |                 |  |  |  |  |
|                         |                       |                                                              |   |                     |         |                 |  |  |  |  |
|                         |                       |                                                              |   |                     |         |                 |  |  |  |  |
|                         |                       |                                                              |   |                     |         |                 |  |  |  |  |
|                         |                       |                                                              |   |                     |         |                 |  |  |  |  |
|                         |                       |                                                              |   |                     |         |                 |  |  |  |  |
|                         |                       |                                                              |   |                     |         |                 |  |  |  |  |
|                         |                       |                                                              |   |                     |         |                 |  |  |  |  |
|                         |                       |                                                              |   |                     |         |                 |  |  |  |  |
|                         | muster*               |                                                              |   |                     |         | Benutzer suche  |  |  |  |  |
|                         | 🔲 🔩 Kontakte anzeigen |                                                              |   |                     |         | ıngen übernehme |  |  |  |  |

Figure 12: Changes are highlighted in red

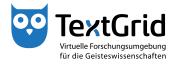

| stei Bearbeiten <u>X</u> ML Werkzeuge Fenster <u>H</u> ilfe |                                                              |                            |                  |                     |         |             |        |  |  |
|-------------------------------------------------------------|--------------------------------------------------------------|----------------------------|------------------|---------------------|---------|-------------|--------|--|--|
| 🕂 ▼ 🔛 🔠 🖾 🏠 📬 🔍 🛅 🧶                                         |                                                              |                            |                  | E                   | 📬 Proje | ekt-/Ben    | ् Suc  |  |  |
| 🖓 Navigator 🛛 🗖 🗖                                           |                                                              | Benutzer-Verwaltung 🔀      |                  |                     |         |             |        |  |  |
| ⊗ \$4 ⊟ \area \$                                            | Objekt-Beispiele (TGPR-b0714a0c-d915-15f7-1bff-524c17024696) |                            |                  |                     |         |             |        |  |  |
| 🗁 Homer                                                     | Benutzername                                                 | Benutzer-ID                | Project Manager  | Authority to delete | Editor  | Observer    |        |  |  |
| MEI documents     Dijekt-Beispiele                          | 🔹 Max Mustermann                                             | max.mustermann@text        | 7                |                     | ν       |             |        |  |  |
| Schiller                                                    | 😪 Maxi Musterfrau                                            | maxi.musterfrau@textgr     |                  |                     | 7       |             |        |  |  |
| TBLE Summit                                                 | 🔹 🕄 Moritz Musterknabe                                       | moritz.musterknabe@te      | _                |                     |         | 7           |        |  |  |
| TextGrid Repository                                         |                                                              |                            |                  |                     |         |             |        |  |  |
|                                                             |                                                              |                            |                  |                     |         |             |        |  |  |
|                                                             |                                                              |                            |                  |                     |         |             |        |  |  |
|                                                             |                                                              |                            |                  |                     |         |             |        |  |  |
|                                                             |                                                              |                            |                  |                     |         |             |        |  |  |
|                                                             |                                                              |                            |                  |                     |         |             |        |  |  |
|                                                             |                                                              |                            |                  |                     |         |             |        |  |  |
|                                                             |                                                              |                            |                  |                     |         |             |        |  |  |
|                                                             |                                                              |                            |                  |                     |         |             |        |  |  |
|                                                             |                                                              |                            |                  |                     |         |             |        |  |  |
|                                                             |                                                              |                            |                  |                     |         |             |        |  |  |
|                                                             |                                                              |                            |                  |                     |         |             |        |  |  |
|                                                             |                                                              |                            |                  |                     |         |             |        |  |  |
|                                                             |                                                              |                            |                  |                     |         |             |        |  |  |
|                                                             |                                                              |                            |                  |                     |         |             |        |  |  |
|                                                             |                                                              |                            |                  |                     |         |             |        |  |  |
|                                                             |                                                              |                            |                  |                     |         |             |        |  |  |
|                                                             |                                                              |                            |                  |                     |         |             |        |  |  |
|                                                             |                                                              |                            |                  |                     |         |             |        |  |  |
|                                                             |                                                              |                            |                  |                     |         |             |        |  |  |
|                                                             |                                                              |                            |                  |                     |         |             |        |  |  |
|                                                             |                                                              |                            |                  |                     |         |             |        |  |  |
|                                                             |                                                              |                            |                  |                     |         |             |        |  |  |
|                                                             | muster*                                                      |                            |                  |                     |         | Benutzer :  | rucho  |  |  |
|                                                             | muster                                                       |                            |                  |                     |         | Denutzer    | suche  |  |  |
|                                                             | Kontakte anzeigen                                            | 🖉 🔏 Suchergebnisse anzeig: | Hilfe Änderungen | rückgangig machen   | Änden   | ungen übern | ehme   |  |  |
|                                                             |                                                              | E v@guenergebnisse underg. | Anderdingen      | Tuckgangig machen   | Ander   | ungen übem  | cinite |  |  |

Figure 13: Change in role assignment are applied